$<<$ CATIA V5R21

<<CATIA V5R21 >>

- 13 ISBN 9787302285212
- 10 ISBN 7302285217

出版时间:2012-8

页数:581

字数:953000

extended by PDF and the PDF

http://www.tushu007.com

, tushu007.com

#### $<<$ CATIA V5R21 $>$

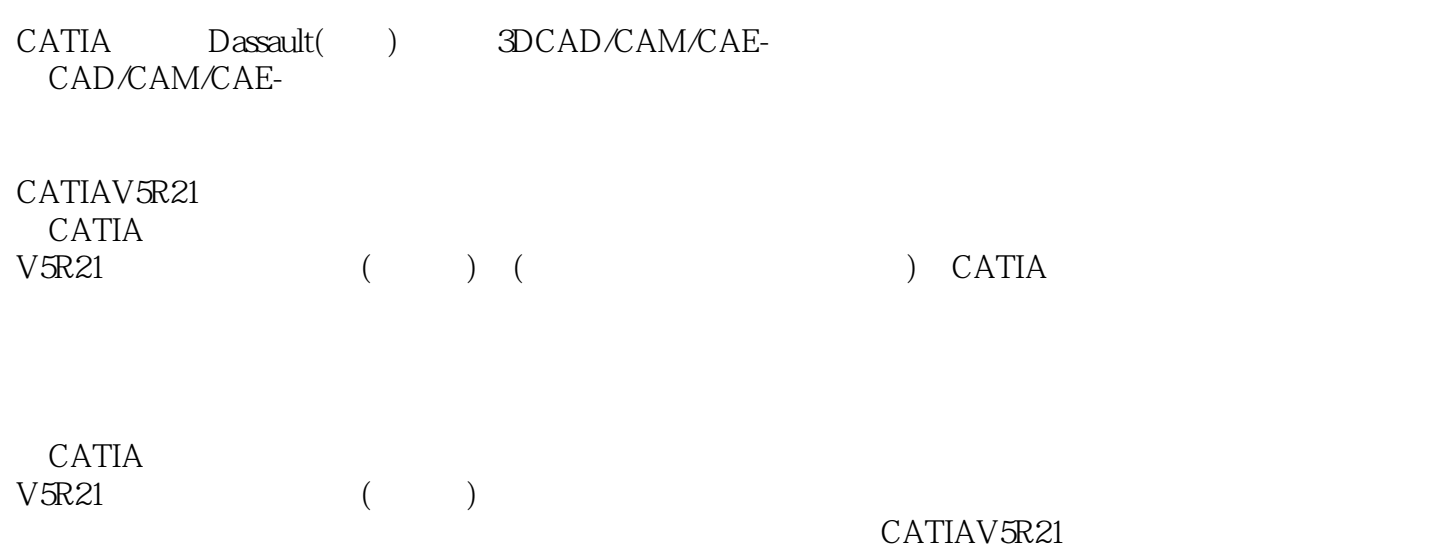

# $<<$ CATIA V5R21 $>$

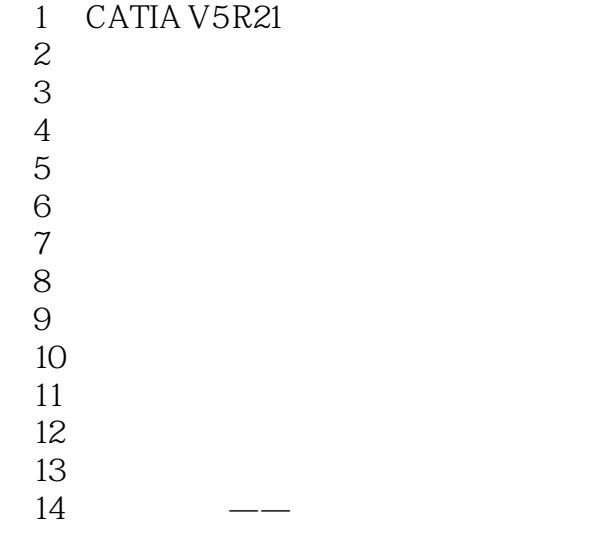

# $<<$ CATIA V5R21 $>$

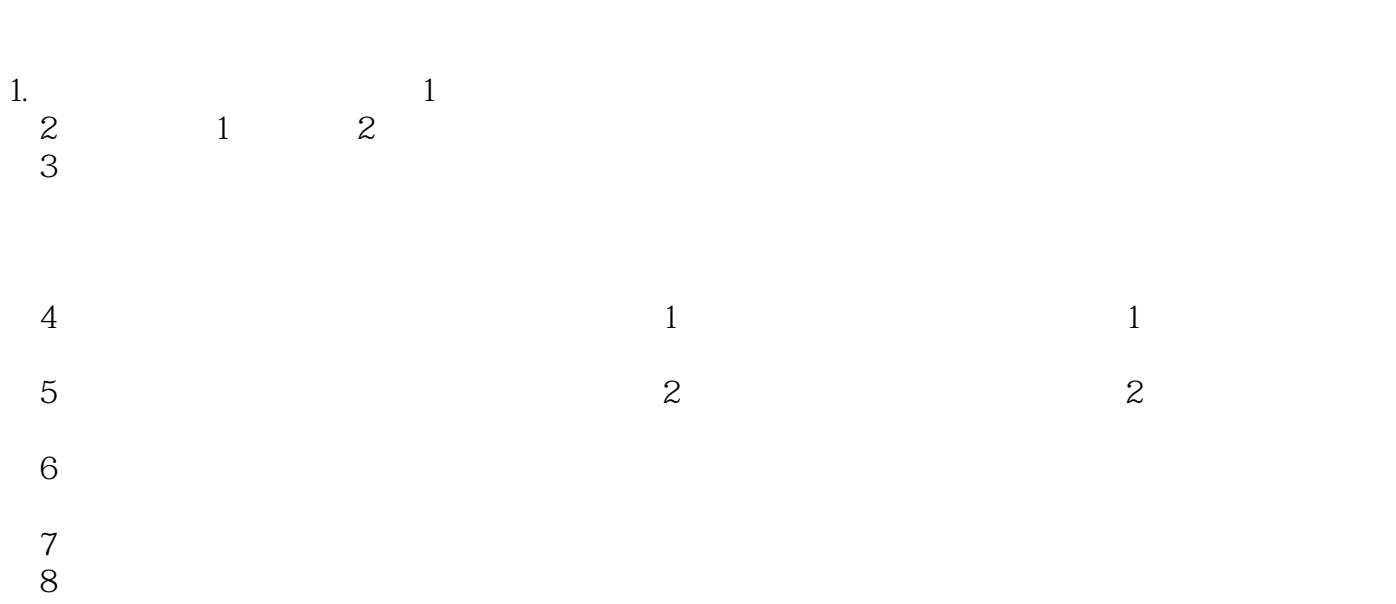

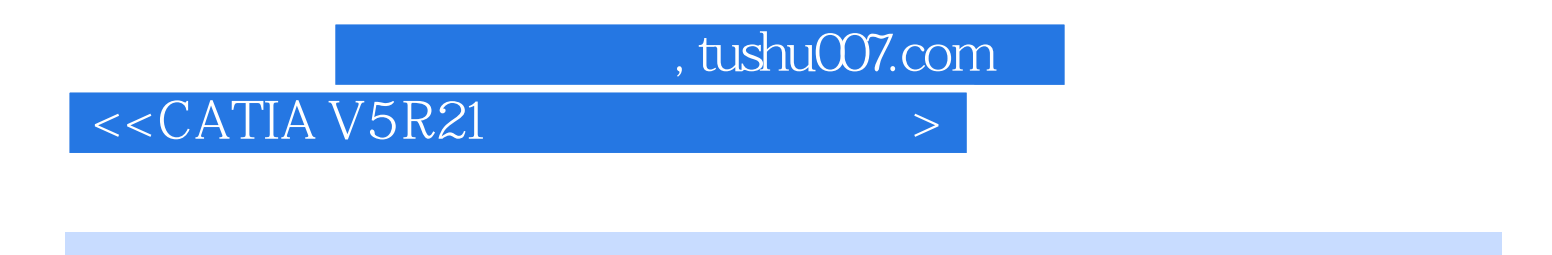

 $\begin{array}{ccc} \text{CATIA V5 R21} & \hspace{1.5cm} & \hspace{1.5cm} & \hspace{1.5cm} & \hspace{1.5cm} & \hspace{1.5cm} & \hspace{1.5cm} & \hspace{1.5cm} & \hspace{1.5cm} & \hspace{1.5cm} & \hspace{1.5cm} & \hspace{1.5cm} & \hspace{1.5cm} & \hspace{1.5cm} & \hspace{1.5cm} \end{array}$ 

CATIA V5 R21

# $<<$ CATIA V5R21 $>$

本站所提供下载的PDF图书仅提供预览和简介,请支持正版图书。

更多资源请访问:http://www.tushu007.com